# Lec 25: Fuzzing

#### CSED415: Computer Security Spring 2024

Seulbae Kim

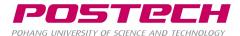

### Administrivia

POSTECH

- All labs completed
  - Grace period for Lab 5 ends on May 26
- Final exam will be on June 4
  - Note: June 6 is a national holiday

### Administrivia

- Project presentations next week
  - 15 min presentation + 5 min Q&A = 20 min per team
    - Three teams will present on Tue, May 28
    - The other three teams will present on Thu, May 30
  - Presentation order will be decided on Thu, May 23
  - Presentation should include a demonstration (live or recorded)
  - All teams MUST submit their slides, code, and report by May 27

# Program Analysis for Bug Finding

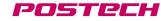

### Motivation

POSTECH

- Many bugs exist
  - Some bugs are vulnerabilities that can be exploited by attackers to compromise the system

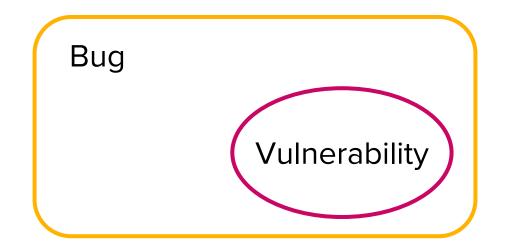

If we eliminate bugs, we can prevent attacks

### Motivation

POSTECH

- CVE (Common Vulnerability Enumeration)
  - List of publicly disclosed security flaws
  - Increasing every year

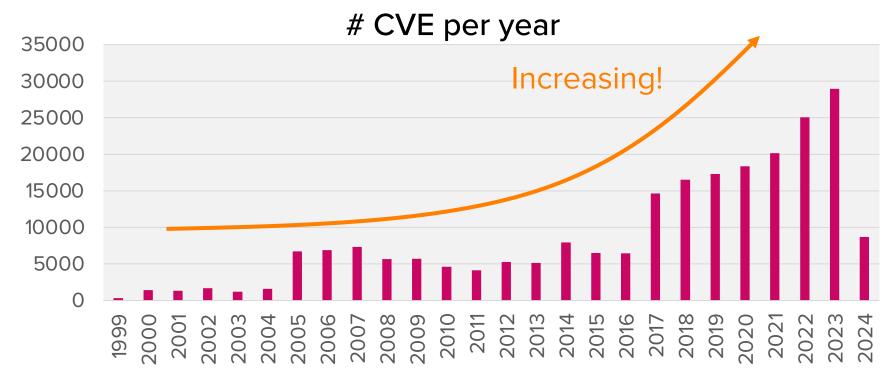

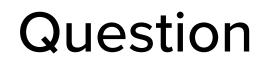

• Can we build a system that automatically finds bugs?

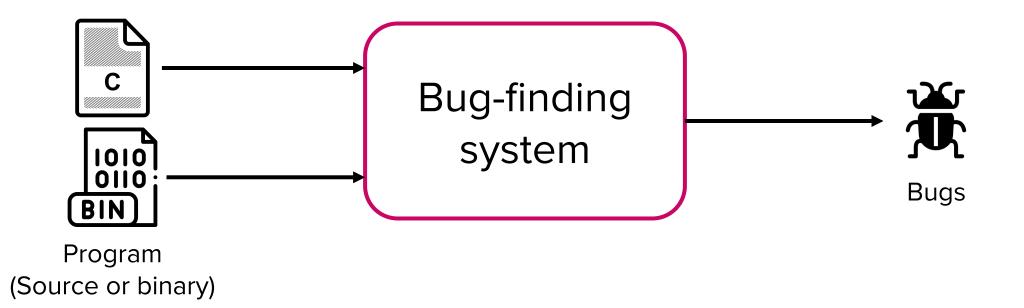

205722

### Informal proof

POSTECH

- Define a function is\_buggy
  - Input: A program
  - Output: True if the program has at least one bug, false if not

# def is\_buggy(prog): # test the prog and return true or false

## Informal proof

POSTECH

Write a program buggy\_prog

Self-contradictory! (similar to the case of anti-virus)

### Back to the question..

- Can we build a system that automatically finds bugs?
  - We have just proved that building a **perfect** bug-finding system is impossible!
- We take various best-effort approaches for partial bug identification
  - Bounded model checking
  - Static analysis
  - Dynamic analysis
  - ...

### Definition of "partial"

#### Soundness vs Completeness

- An algorithm is sound if every result it produces is in fact true
  - If the algorithm says that X is a bug, then X is indeed a bug
  - Guarantees that there is no false positive (misclassifying a non-bug as bug)

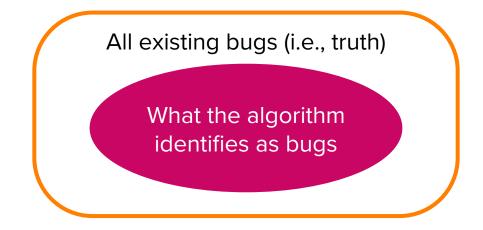

### Definition of "partial"

#### Soundness vs Completeness

- An algorithm is **complete** if it can derive all truths
  - If X is a bug, then the algorithm says X is a bug
  - Guarantees that there is no false negative (missing a bug)

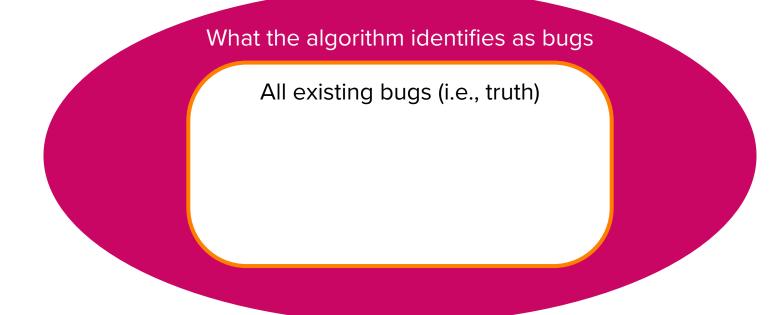

### Perfect analysis

#### POSTECH

- Soundness vs Completeness
  - Perfect algorithm is sound and complete
    - Very challenging to achieve in practice

All existing bugs (i.e., truth) = What the algorithm identifies as bugs

### Metrics to evaluate a bug finding algorithm

POSTECH

• Precision, recall, and accuracy

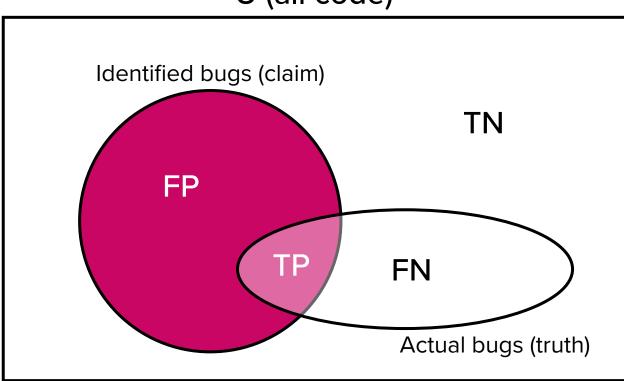

U (all code)

- Precision: Quality of identification
   = TP / (TP + FP)
- Recall: Quantity of identification
   = TP / (FN + TP)
- Accuracy
   = (TP + TN) / U

### Static vs Dynamic analysis

- Static analysis:
  - Analysis that is performed without executing a program
  - Examples:
    - Decompilation
    - Pointer analysis
    - Symbolic execution (Next topic)

- Dynamic analysis:
  - Analysis that is performed during program execution
  - Examples:
    - Fuzzing (Today's topic)
    - Concolic execution

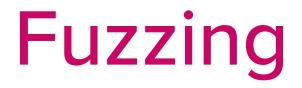

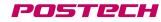

### Fuzzing

POSTECH

### • Fuzzing (or fuzz-testing)

- An automated software testing technique that involves providing invalid, unexpected, or random data as inputs to a program
- During this process, the program is monitored for any anomalous behavior (crashes, hangs, memory leaks, ...)
- Goal is to find as many bugs (and vulnerabilities) as possible

## History of fuzzing

POSTECH

- Experience of Barton Miller in 1990
  - He was logged on to his workstation through a modem (dial-up line)
  - Due to a storm there were a lot of line noise
  - The noise kept generating spurious characters on the line
  - Programs on the workstation kept crashing due to the junk characters
  - He coined the term "fuzz" from the experience

### Early days of fuzzing

• Barton Miller, et al.,

"An Empirical Study of the Reliability of Unix Utilities", Communications of the ACM, 1990

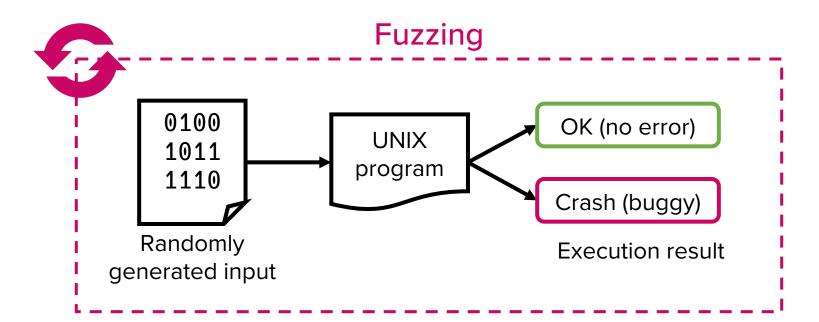

## Early days of fuzzing

#### POSTECH

#### • Effectiveness

- Tested 90 Unix utility programs
  - awk, cat, cc, diff, emacs, grep, ...
- The fuzzer crashed 36 utilities!
  - Due to various bugs including unbounded pointer/array accesses, overflows, race conditions, ...
  - Randomly generated inputs were strikingly effective in triggering the bugs within poorly-written Unix programs of 1980s

### Experiment

- Let's put Miller's fuzzer to the test with a simple program
  - Will check the result at the end of today's lecture

```
#include <signal.h>
                                         char in[16];
#include <stdio.h>
                                         FILE *fp = fopen("/dev/stdin", "rb");
#include <stdlib.h>
                                         fread(&in, 4, 1, fp);
#include <unistd.h>
                                         if (in[0] == '\xde') {
void bug(void) {
                                           if (in[1] == '\xad') {
                                             if (in[2] == '\xbe') {
  printf("bug!\n");
                                               if (in[3] == '\xef') {
  raise(SIGSEGV);
                                                 bug();
                                               }
int main(void) {
                                              }
  setvbuf(stdout, NULL, _IONBF, 0);
  setvbuf(stdin, NULL, IONBF, 0);
                                         fclose(fp);
                                         return 0;
```

target.c

#### CSED415 – Spring 2024

### Experiment

- Let's put Miller's fuzzer to the test with a simple program
  - Will check the result at the end of today's lecture

```
fuzz.py
import os
import subprocess as sp
if __name__ == "__main__":
   trials = 0
   while True:
       _input = os.urandom(4)
       p = sp.Popen(["./target"], stdout=sp.PIPE, stdin=sp.PIPE, stderr=sp.PIPE)
       out, err = p.communicate(input=_input) # send _input to stdin and read stdout
       if b"bug!" in out:
            print(f"found in {trials} trials")
            print(f"Test input: { input}")
            exit(0)
       print(trials)
       trials += 1
```

### Interpretation of Miller's success

POSTECH

- Fuzzing is simple, yet effective
- Insight from the software bugs we covered
  - Buffer overflow, control flow hijacking, authentication bypass, malware, DoS, SQL injection, ...
  - $\rightarrow$  Attacks are initiated from (unsanitized) user inputs
  - Fuzzing is a way to "simulate" these user inputs

#### Used by many security practitioners

### Fuzzing in modern times

- Modern software have become very large and complex
  - Chromium browser codebase has 28 million lines of code (LoC)

Is fuzzing applicable to large and complex programs?

- Linux kernel comprises over 27 MLoC
- FFmpeg has 1.4 MLoC
- It is infeasible and inefficient to manually analyze such large projects
  - Imagine manually checking a program with the control flow graph (CFG) displayed on the right
  - Time consuming, error-prone, and hardly scalable

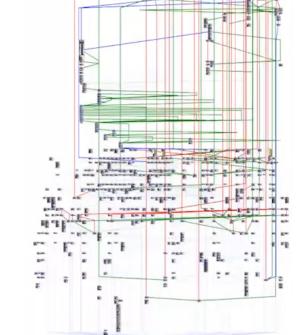

### **Evolution of fuzzing**

POSTECH

### • Types of fuzzing

- Blackbox, greybox, and whitebox fuzzing
- Mutation-based and generation-based fuzzing

# Blackbox to Greybox Fuzzing

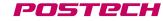

### Overview of Black, grey, and whitebox fuzzing

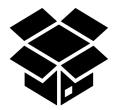

- Generates random inputs
- Fuzzer has no knowledge of the program internals
- The approach of Miller et al.
- Pros:
  - Extremely fast
  - Easy to use
  - Scalable
- Cons:
  - Poor effectiveness
  - Poor code coverage

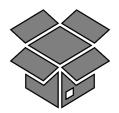

- Relies on "lightweight" instrumentation of the program under test
- Fuzzer has some knowledge of the program internals during fuzzing
  - Generates semi-random inputs based on the knowledge
  - Pros: Best of both worlds
    - Scalable
    - Relatively fast
    - Decent code coverage

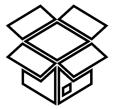

- Fuzzer has perfect knowledge of the program internals
- Solves path constraints to generate concrete inputs for all program branches
- Pros:
  - High code coverage
- Cons:
  - Complex
  - Slow
  - Not scalable

## Breakdown of fuzzing efficiency

#### • A typing monkey problem

• Given infinite amount of time, can a monkey, hitting keys at random on a keyboard, finish a full sentence?

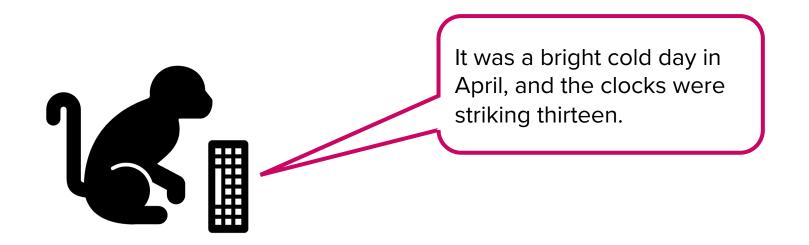

The possibility is non-zero; the monkey will "almost surely" type any given sentence

However, it will take a huge amount of time

### Breakdown of fuzzing efficiency

 Blackbox fuzzing Random mutation 0000 00**1**0 Fuzzer crash 0000 0000 Seed Test input Target system x = input() X = "LIFE"Target Seed **Test input** x = "LIFO" x = "5IFE" x = "LOVE" if x[0] == 'H': if x[1] == 'A': x = "HEFE" x = "DOVE" x = "LIFF"if x[2] == 'R': if x[3] == 'D':  $\rightarrow$  P(crash) =  $\frac{1}{2^{32}}$ crash()

### **Recent breakthrough**

• Greybox fuzzing with code coverage feedback

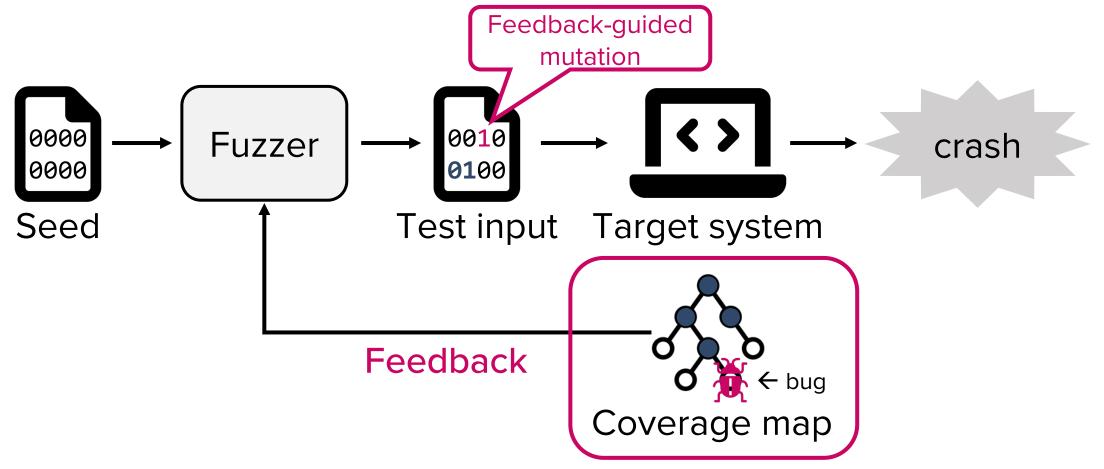

## Breakdown of fuzzing efficiency

POSTECH

- A typing monkey problem (Greybox edition)
  - Keep the character that is correct
  - Restart typing from the next position

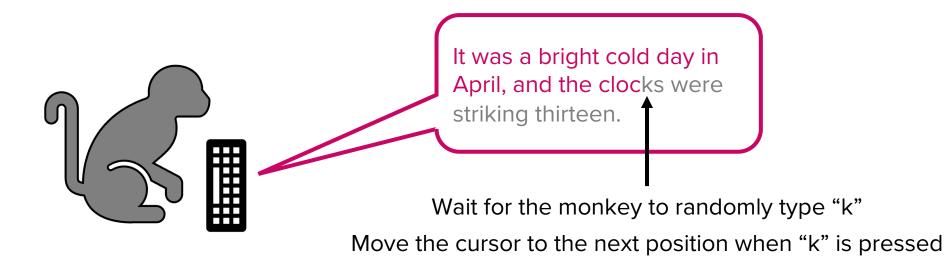

## Breakdown of fuzzing efficiency

POSTECH

- A typing monkey problem (Greybox edition)
  - Keep the character that is correct
  - Restart typing from the next position

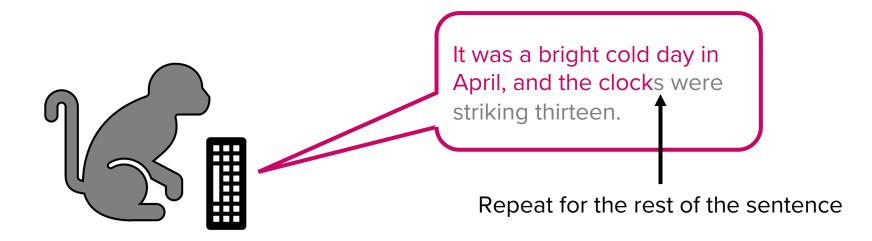

The possibility is dramatically increased

### Coverage feedback leads to better exploration

Seed X = "LIFE"x = "LIFO" x = "5IFE" X = "LOVE"Test input X = "<u>HEFE</u>"New branch. Interesting! New seed X = "HEFE" Test input x = "LEFE" x = "HAVE" New branch. Interesting! New seed x = "HAVE" → P(crash) =  $\frac{1}{2^8} \times \frac{1}{4} = \frac{1}{2^{10}} > \frac{1}{2^{32}}$ Get correct byte

Select right position

2057264

### How to track code coverage?

- Instrumentation: Modifying a program to enable analysis
  - For code coverage tracking, we want to record which branches of a program has been executed
  - We can instrument basic blocks
    - Basic block (BB): A sequence of code representing one branch of a software

### How to track code coverage?

- Control flow graph (CFG) of the "HARD" example
  - Consists of six basic blocks

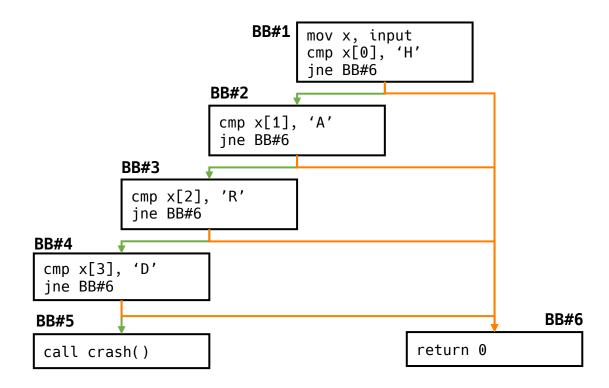

POSTECH

### How to track code coverage?

• Instrumentation for code coverage tracking

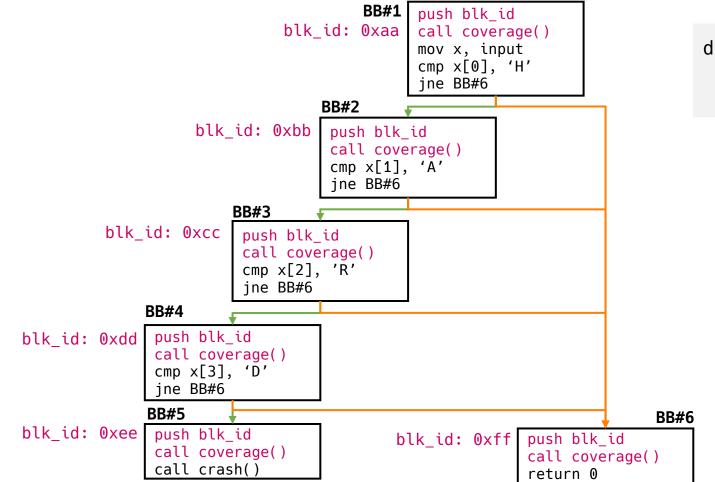

def coverage(blk\_id):
 global prev\_blk\_id
 record(prev\_blk\_id, blk\_id)

2057226

### How to track code coverage?

Instrumentation for code coverage tracking

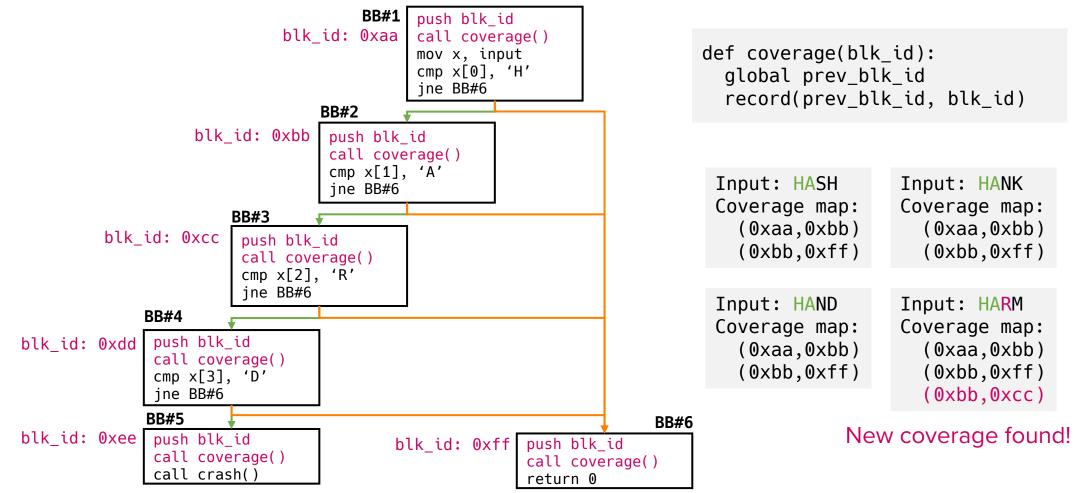

205722

## Feedback-driven greybox fuzzing is effective

POSTECH

| american fuzzy lop 0.47b (readpng)                                                                                                    |                                                                                                    |
|----------------------------------------------------------------------------------------------------|----------------------------------------------------------------------------------------------------|
| process timing<br>nun time: 0 days, 0 hrs, 4 min,<br>last new path : 0 days, 0 hrs, 0 min,<br>last uniq crash : none seen yet<br>last uniq hang : 0 days, 0 hrs, 1 min,<br>cvcle progress                                                     | 26 sectotal paths : 195uniq crashes : 051 secuniq hangs : 1                                                                    |
| now processing : 38 (19.49%)           paths timed out : 0 (0.00%)         c           stage progress         c           now trying : interest 32/8         f           stage execs : 0/9990 (0.00%)         f                               | map coverage                                                                                                    |
| exec speed : 2306/sec<br>fuzzing strategy yields<br>bit flips : 88/14.4k, 6/14.4k, 6/14.4<br>byte flips : 0/1804, 0/1786, 1/1750<br>arithmetics : 31/126k, 3/45.6k, 1/17.8k<br>known ints : 1/15.8k, 4/65.8k, 6/78.2k<br>havo: : 34/254k, 0/0 | total hangs : 1 (1 unique)<br>path geometry<br>k levels : 3<br>pending : 178<br>pend fav : 114<br>imported : 0<br>variable : 0 |
| trim : 2876 B/931 (61.45% gain)                                                                                                    | latent : O                                                                                                    |

AFL

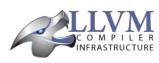

LLVM Home | Documentation »

libFuzzer - a library for coverage-guided fuzz testing.

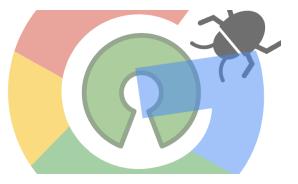

libFuzzer

**OSS-Fuzz** 

#### Discovered millions of <u>crashes</u> in complex software systems

# **Test Input Generation**

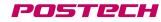

# Mutation- vs Generation-based fuzzing

- Motivation: Randomly generated inputs are likely rejected by the program under test
  - e.g., When fuzzing a video player application, it is very unlikely that one generates a vaild mp4 file at random
- Two methods for better input generation
  - Mutation: Mutate a given seed to generate test inputs
    - Seed: A valid mp4 file
  - Generation: Generate test inputs from a model
    - Model: Specification of mp4 file format

# **Mutation**

- Frequently used mutation operators
  - Bit-flipping: Flip a randomly selected bit
    - e.g., 0xdead (0b1101 1110 1010  $110^{-1}$ )  $\rightarrow$  0xdeaf (0b1101 1110 1010  $111^{-1}$ )
  - Arithmetic operation: Select a byte and add/subtract a value
  - Randomization: Select a byte and randomize the value
  - Insertion and deletion: Add or remove bytes
  - Splicing: Crossover two test inputs
    - e.g., First half of input #1 + second half of input #2

### Generation

- Generate inputs that the program under test accepts
- A model describes the correct format
  - e.g., a grammar spcifying the input format
    - PNG input has header and size fields
    - The header field must have the "magic number" of PNG in order for the input to be accepted by the parser

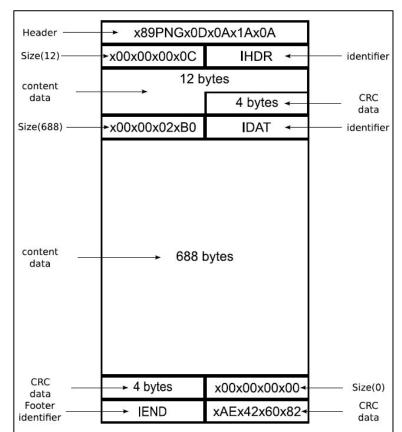

PNG format

# **Bug Oracles**

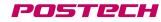

### Mutation-based greybox fuzzing overview

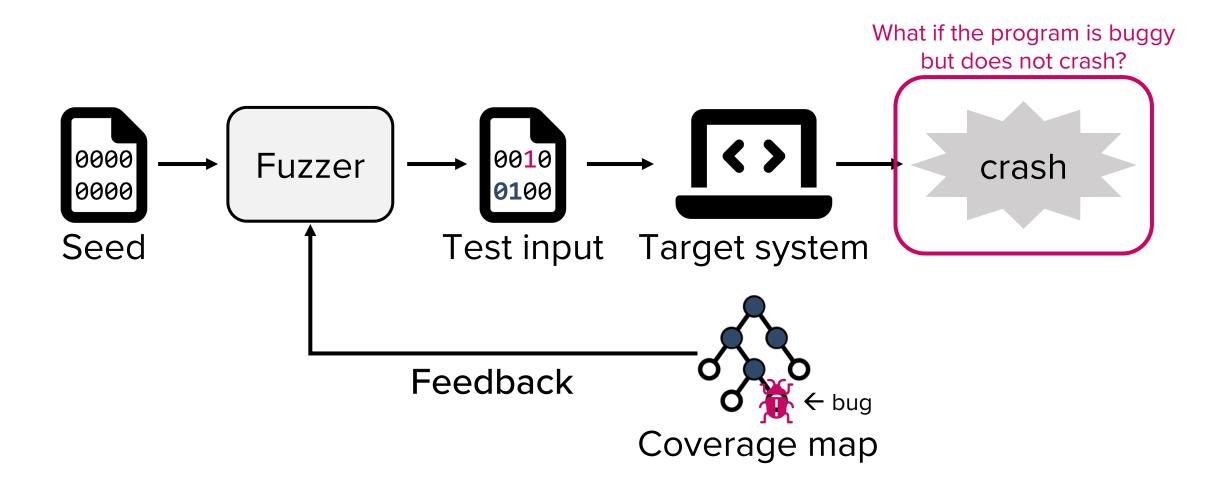

# A need for bug oracles

- What types of anomalous behavior do we want to find?
  - Crashes, but not all vulnerabilities lead to crashes (e.g., Lab 01)
  - Memory corruption: e.g., Use-After-Free (UAF) vulnerabilities
  - Hang: Program does not finish within a timeout period
  - Memory leaks, race conditions, specification violation, ...
- A bug oracle detects any interesting behavior occurred during the execution of a program with the test input

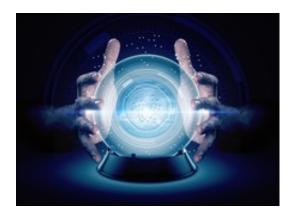

# **Bug oracles in practice**

- AddressSanitizer (ASan)
  - Detects buffer overflows and use-after-free
- ThreadSanitizer (TSan)
  - Detects data races
- MemorySanitizer (MSan)
  - Detects uses of uninitialized memory

### Address sanitizer

- Implemented as compiler module (clang, gcc)
  - Instruments all load and store instructions
  - Inserts redzones around stack and global variables

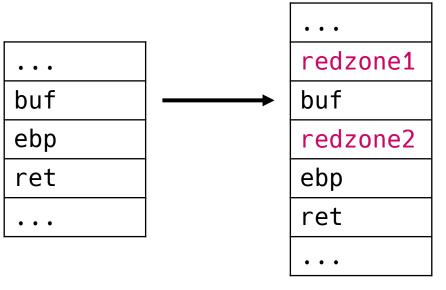

Sanitized program

 Runtime module checks whether redzones are touched when buf is read or something is written to buf

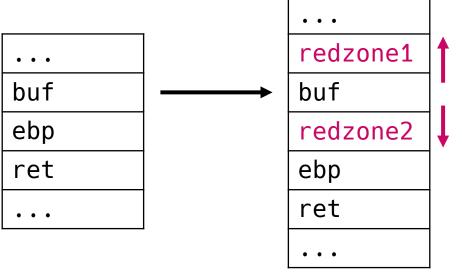

Underflow contaminates redzone1 ASan reports buffer overflow error

Overflow contaminates redzone2 ASan reports buffer overflow error

Original program

Sanitized program

### Address sanitizer in action

POSTECH

#### • Without ASan

```
// obo.c
#include <stdio.h>
int numbers[] = { 1, 2, 3 };
int main() { /* classic off-by-one error. */
    printf("The 4th number in my array is: %i\n", numbers[4]);
}
```

\$ gcc obo.c -o obo

\$ ./obo
The 4th number in my array is: 0

The bug is missed

### Address sanitizer in action

POSTECH

#### • With ASan

```
// obo.c
#include <stdio.h>
int numbers[] = { 1, 2, 3 };
int main() { /* classic off-by-one error. */
    printf("The 4th number in my array is: %i\n", numbers[4]);
}
```

\$ gcc obo.c -fsanitize=address -o obo\_asan

\$ ./obo\_asan

```
==365994==ERROR: AddressSanitizer: global-buffer-overflow on address 0x55aceaed5030 at pc 0x55aceaed2223 bp 0x7ffe8cfc2c20 sp 0x7ffe8cfc2c10
```

READ of size 4 at 0x55aceaed5030 thread T0

```
#0 0x55aceaed2222 in main (/home/seulbae/test/asan/obo_asan+0x1222)
```

#1 0x7fa6faf1ed8f in \_\_libc\_start\_call\_main ../sysdeps/nptl/libc\_start\_call\_main.h:58

#2 0x7fa6faf1ee3f in \_\_libc\_start\_main\_impl ../csu/libc-start.c:392

#3 0x55aceaed2124 in \_start (/home/seulbae/test/asan/obo\_asan+0x1124)

0x55aceaed5030 is located 4 bytes to the right of global variable 'numbers' defined in 'obo.c:8:5' (0x55aceaed5020) of size 12

# **Final picture**

POSTECH

#### A coverage-based mutational greybox fuzzer

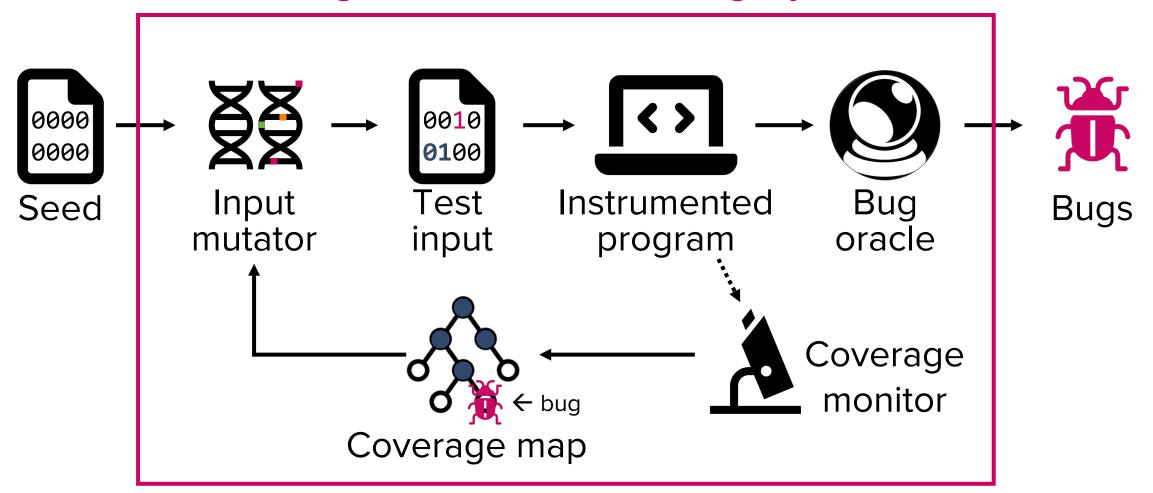

# Fuzzing results?

- How many trials were required to find the bug with dumb fuzzing?
  - Dumb: Random mutation, no coverage feedback
  - Theoretically: Random 4 bytes being identical to "\xde\xad\xbe\xef"  $\rightarrow 2^{32} \approx 4.2$  billion trials
  - Experimentally:

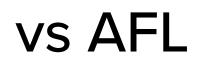

- AFL: The most widely used coverage-guided mutation-based fuzzer
  - Instrumentation for code coverage using AFL's custom complier
     \$ afl-cc target.c -00 -0 target\_afl
  - Prepare a seed input

```
$ rm -rf in out
$ mkdir in
$ echo -ne "\xff\xff\xff\xff" > in/seed
```

• Run fuzzer

\$ afl-fuzz -i in -o out -- ./target\_afl

### Questions

- Is fuzzing sound?
- Is fuzzing complete?

**Questions?** 

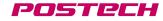